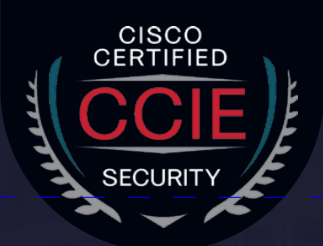

# **CCIE Security v6.0**

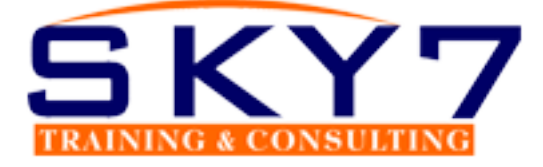

**Join us for the best CCIE Security v6.0 training**

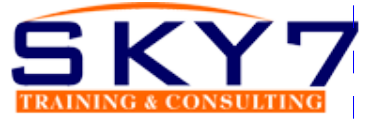

# **MODULE 1 :- FIREWALL**

#### **Day 1 – 120 mins**

- Introduction to the course
- Course Material
- Planning for CCIE
- Discuss the Table of Content

# **Day 2 – 120mins**

#### **Cisco ASA Overview**

- Firewall Overview
- Firewall Techniques
	- Stateless Packet Filtering
	- Stateful Packet Filtering

#### **Cisco ASA Product Family**

- Introducing the Cisco ASA 5500-X Series NGFW
- Introducing the Cisco ASAv
- Difference between UTM and NGFW

# **Day 3 – 120mins**

#### **Cisco ASA Features**

- Using the CLI
- Using the Cisco ASDM
- Understanding Factory default configuration
- Working on the configuration files

#### **Cisco ASA Firewall Interfaces**

- Configuring Physical interfaces
- Configuring Vlan interfaces
- Redundant Interface
- Configuring Interface Security Parameters
	- Naming the interface
	- Security Leve
	- IAssigning the IP Address

#### **Day 4 – 120mins**

**Cisco ASA IP Connectivity**

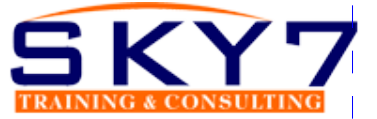

- Configuring the Static Routing
- Routing with EIGRP
- Routing with OSPF
- Routing with BGP
- Verifying the routing Table
- Configuring the SSH and Telnet
- Configuring HTTP/S

# **Day 5/6 – 240mins**

# **Cisco ASA NAT (Address Translation)**

- Understanding the NAT
- Methods of NAT
	- Inside NAT
	- Outside NAT
- Implementation of NAT
	- Auto NAT
	- Manual NAT
- $\cdot$  Types of NAT
	- $\cdot$  Static
		- $\bullet$  NAT
		- $\cdot$  PAT
	- Dynamic
		- NAT
		- $\cdot$  PAT
	- Twice NAT
	- Identity NAT

# **Cisco ASA ACL**

Inside/ Outside ACL. Object ACL. Life of a Packet on the Cisco

# **Day 7 – 120mins**

#### **Cisco ASA Modes**

- Transparent Mode
- Routed Mode

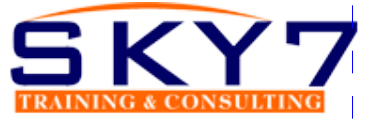

# **Cisco ASA Context**

- $\bullet$  Admin Context
- System Context
- User Context
- Deployment Guide

# **Day 8/9/10 – 360mins**

# **Cisco High Availability**

- ASA Failover
- Active/Standby
- Active/Active
- Verifying failover Operations
- Clustering ASA firewall
- Wireshark Capture

# **MODULE 2 :- VPN**

#### **Day 11 – 120 mins**

- Cryptography Overview
- Hash Algorithm
- Encryption Overview
- Cryptanalysis
- Symmetric Encryption Algorithm
- Asymmetric Encryption Algorithm
- Digital Signatures
- PKI Overview
- PKI Operations

# **Day 12 – 120 mins**

# **Fundamentals of VPN Technologies and IPSec**

- What is VPN
- Introduction of Ipsec Terminology
- VPN Types
- Ipsec Features
- Confidentiality, Integrity, Availability and Anti-Replay.
- IPSec Protocols: IKE, ESP and AH
- IKE Modes
- IKE Phases

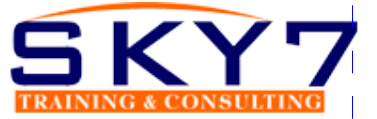

- $\cdot$  NAT-T
- Security Associations and Components
- How to configure cisco IOS as CA

#### **Day 13/14 – 240 mins**

#### **Site to Site VPN**

- What is Site-to Site VPN
- Wireshark Capture
- $\cdot$  GRE
- Gre over IPSec
- Site-to-Site VPN Labs

#### **Day 15/16 – 240mins**

#### **Deploying DMVPN**

- DMVPN Overview
- DMVPN Terminologies
- $\cdot$  NHRP
- $\cdot$  MGRE
- DMVPN Working
- DMVPN Advantages and Limitations
- $\cdot$  DMVPN Phase 1, 2 and 3
- DMVPN Labs
- DMVPN Redundancy Dual Hub DMVPN Deployment

#### **Day 17– 120 mins**

#### **Remote Access VPN**

Remote Access VPN Introduction Remote Access VPN modes Client Mode Software Client Mode Hardware Remote Access with DVTI Remote Access Working Remote Access Labs

#### **Day 18– 120mins**

#### **Deploying Clientless SSL VPN**

• SSL VPN Overview

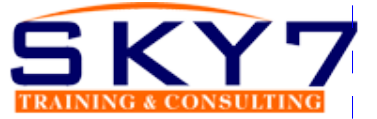

- SSL Handshake
- SSL VPN Modes
- Clientless and Thick Client
- SSL VPN Working
- SSL VPN Labs

#### **Day 19 – 120 mins**

# **Deploying Anyconnect VPN**

- Anyconnect Overview
- Connection Policies
- Group Policies
- Split Tunnelling
- Client Profile
- Anyconnect Image Upload

# **Day 20 – 120 mins**

# **GET VPN**

- $\cdot$  GET VPN
- GET VPN Terminologies
- GDOI
- Key Server (KS)
- KEK (Key Encryption Key)
- TEK (Traffic Encryption Key)
- Rekey Process (Unicast and Multicast)
- Group Member (GM)
- GET VPN Lab and Working

#### **Day 21/22– 240mins**

#### **Flex VPN**

- Introduction and Working IOS Flex VPN
- Flex VPN Labs

#### **Day 19 – 120 mins**

# **Deploying Anyconnect VPN**

- Anyconnect Overview
- Connection Policies

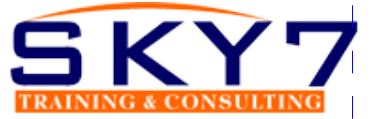

- Group Policies
- Split Tunnelling
- Client Profile
- Anyconnect Image Upload

#### **Day 20 – 120 mins**

#### **GET VPN**

- GET VPN
- GET VPN Terminologies
- $\cdot$  GDOI
- Key Server (KS)
- KEK (Key Encryption Key)
- TEK (Traffic Encryption Key)
- Rekey Process (Unicast and Multicast)
- Group Member (GM)
- GET VPN Lab and Working

# **Day 21/22– 240mins**

#### **Flex VPN**

- Introduction and Working IOS Flex VPN
- Flex VPN Labs

#### **MODULE 3 :- ISE**

# **Day 23 – 120 mins**

#### **Introducing Cisco ISE Architecture and Deployment**

- Security challenges
- Cisco ISE solutions Use Cases
- Secure Access Control
- $\cdot$  ISE function
- ISE deployment components
- Context visibility
- ISE Personas
- ISE Licensing
- Infrastructure Components
- Identity Source

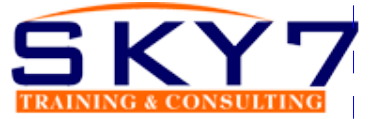

# **Day 24– 120mins**

#### **Fundamentals of AAA**

- $\cdot$  AAA.
- Radius Overview
- Radius Messages
- AV Pair
- $\cdot$  IEEE 802.1x Primer.
- $-FAP$ 
	- $\cdot$  Types of EAP
	- $\cdot$  Tunnel EAP
		- EAP-FAST
		- $\cdot$  PEAP
		- EAP-TLS
	- Non-Tunnel EAP
		- $\cdot$  EAP-MD5
		- MSCHAP
		- $\cdot$  EAP GTC
	- Host Mode
	- Deployment of 802.1x

#### **Day 25 – 120 mins**

#### **Bootstrap Network Access Devices**

- Radius Commands
- AAA Commands

#### **Day 26 – 120mins**

#### **Introduction to ISE GUI**

- AD overview and configuration
- Admin Access
- Administrative Work
- Certificate in ISE
- Personas
- Probes for ISE
- Backup/Restore
- Maintenance

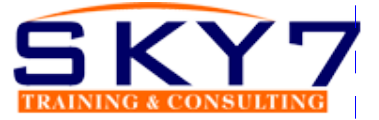

# **Day 27/28/29 – 360mins**

# **Configuring Authentication and Authorization Policy**

- Dot1x Authentication and Authorization
- MAB Authentication and Authorization
- AP Authentication and Authorization
- Device Administration

# **Configuring Posturing and Profiling**

- Posturing
- Profiling of Devices

#### **Cisco TrustSec and Its Component**

- SGT/SGN Tagging
- Classification
- Propagation
	- Inline
	- $\cdot$  SXP
- Enforcement ACL

#### **Day 30/31 – 240 mins**

#### **Miscellaneous Topics**

• Configuring the Cisco WLC and AP via GUI and CLI

#### **Cisco VPN Authentication**

• Cisco Anyconnect VPN authentication from ISE

# **Troubleshooting ISE**

- Radius Live Log
- Diagnostic Validator
- Logs Management
- Radius Messages with Attribute Type

#### **MODULE 4 :- NGFW**

#### **Day 32/33/34/35/36 – 480mins** Cisco NGFW

• What is NGFW and UTM

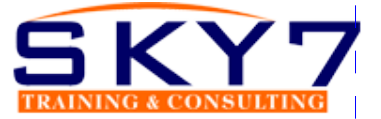

- Introduction of the SourceFire and Snort Rules
- Cisco Acquisitions
- FTD, NGIPS
- Off Box Management and On Box Management
- FMC and FDM GUI
- Licensing on the FMC
- Registration of FMC with FTD and NGIPS
- Configuration of the Sensor Interface
- Configuring NAT and Routing
	- Access Control Policy
	- SSL Policy
	- Pre-Filter Policy
	- Security Intelligence
	- DNS Policy
	- HTTP Response
	- Blocking Gambling and Social Networking Sites
	- Intrusion Policy
- Life of a Packet on the Cisco Next Generation Firewall

# **MODULE 5 :- WSA**

#### **Day 37/38/39 – 360mins**

#### **WSA/ESA**

- Describe the Cisco WSA
- Install and verify the WSA
- Deploy proxy services for the WSA
- WCCP Services and Transparent Proxy
- Utilize authentication with the WSA
- Configure various policies for the WSA
- Enforce acceptable use using the WSA
- Defend against malware
- Configure data security
- Perform Administration and Troubleshooting of WSA's

# **MODULE 6 :- Cisco Stealth Watch and Cisco Umbrella**

#### **Day 40/41/42/43 – 480 mins StealthWatch**

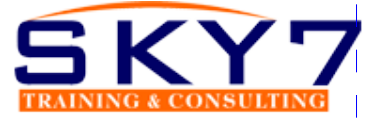

- Introduction to Netflow
- Why we need Cisco StealthWatch
- Components of StealthWatch
- Advance Features of StealthWatch
- Configuring the Stealthwatch Management Console
- Using the Appliance Setup Tool with the SMC
- Configuring the Stealthwatch Flow Collector
- MODULE 7 :- CCIE LAB
- Finalising the Flow Collector Configuration
- Adding a Flow Collector to the SMC
- Exploring Where to Enable NetFlow on a Network
- Configuring NetFlow on Cisco IOS Routers/ASA/Switches
- An Example of a NetFlow Config Generator Tool
- Introduction to the Stealthwatch GUIs
- Organizing Hosts with Host Groups
- Analyzing Flows
- Enabling Cognitive Analytics
- Configuring Encrypted Traffic Analytics
- Creating Custom Policies
- Acknowledging Alarms
- Installing Stealthwatch Apps
- Capturing Packets for Diagnostics
- Logs, Stats, and Diagnostic Packs

# **Day 44/45/46 – 360mins**

#### **Umbrella**

- Cisco Umbrella Security Solution
- Implementing Cisco Umbrella
- Roaming Client
- Umbrella Roaming Security
- Reporting
- Active Directory User Sync

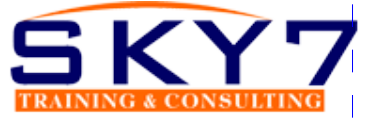

# **MODULE 7 :- CCIE LAB CCIE LAB Preparation**

- 1. 20 x 8hr Session = 120 Hrs.
- 2. Multiple Mock Labs
- 3. 80 Hrs Technology Labs
- 4. Preparation for the Design/Tshoot/Configuration
- 5. Self-Analysis Sheet